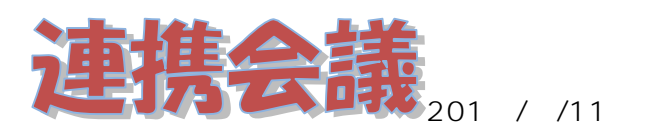

事務用 PC

PC 11 ITC

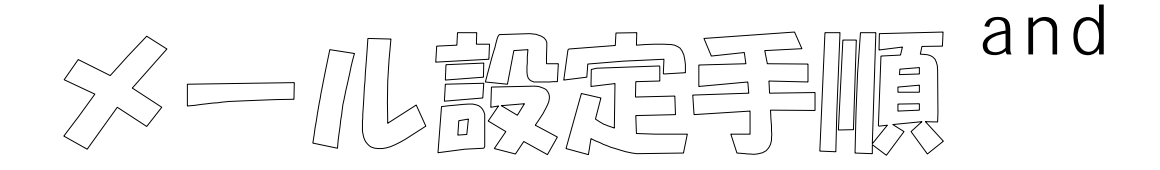

## Microsoft Office Microsoft Outlook2010

## Microsoft Outlook2010

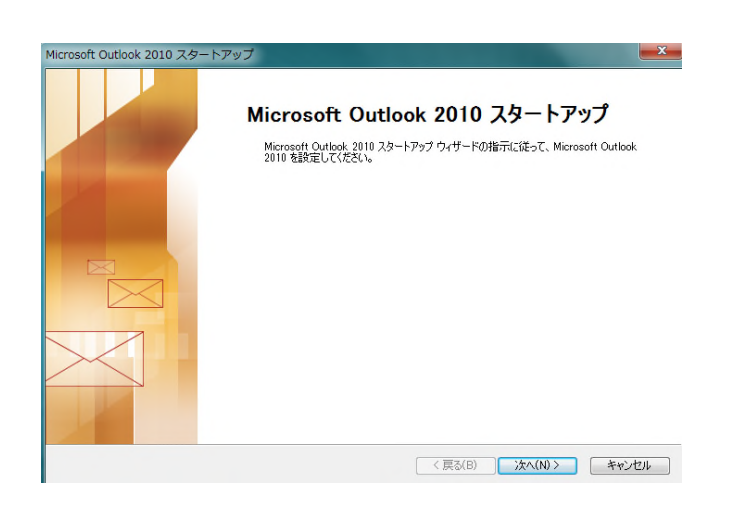

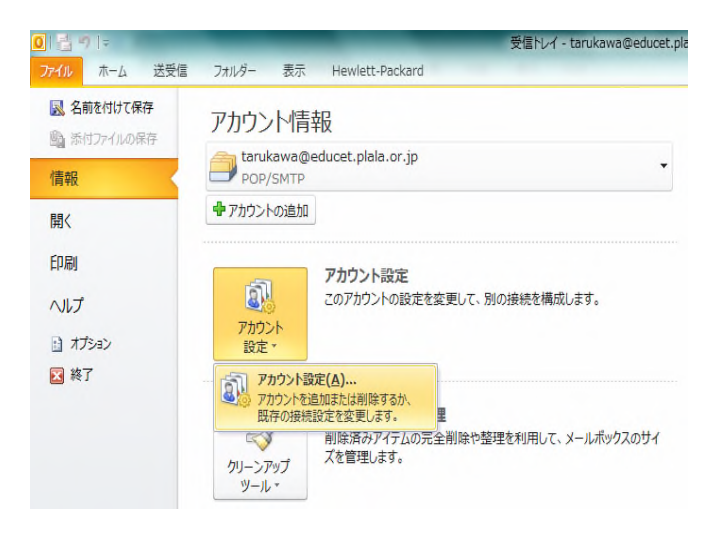

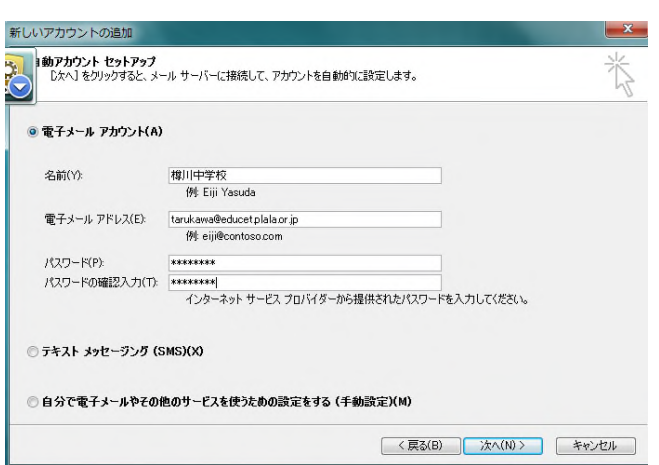

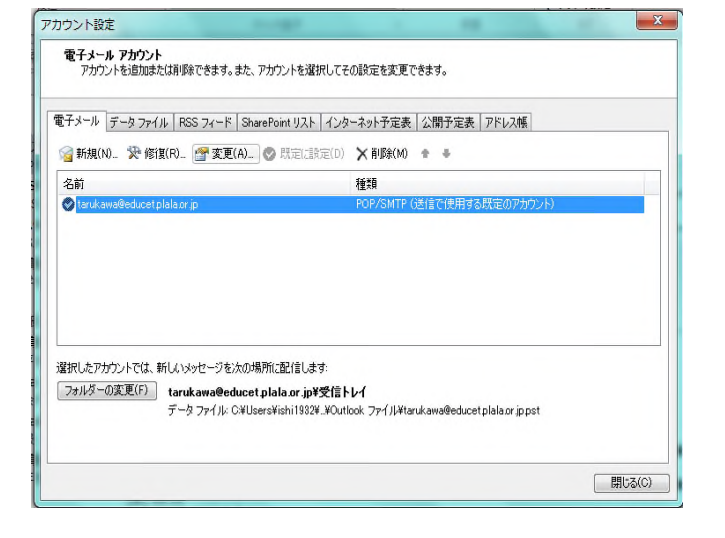

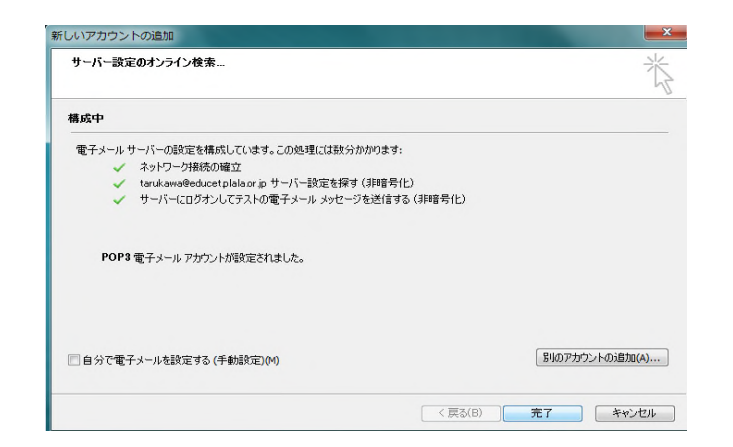

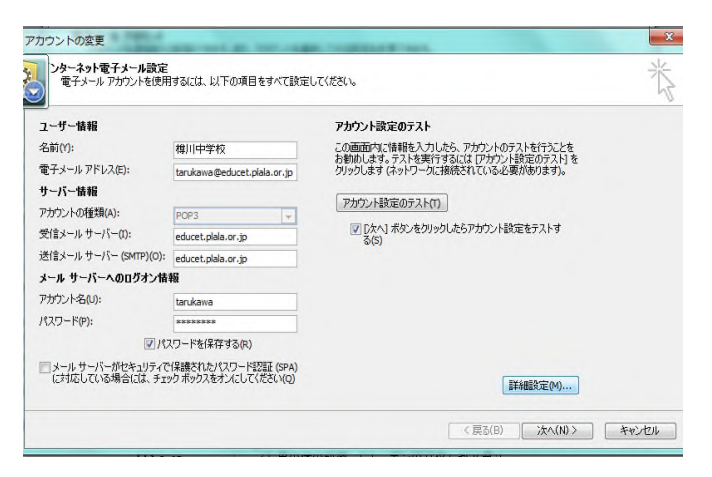

## Epson LP-S3500

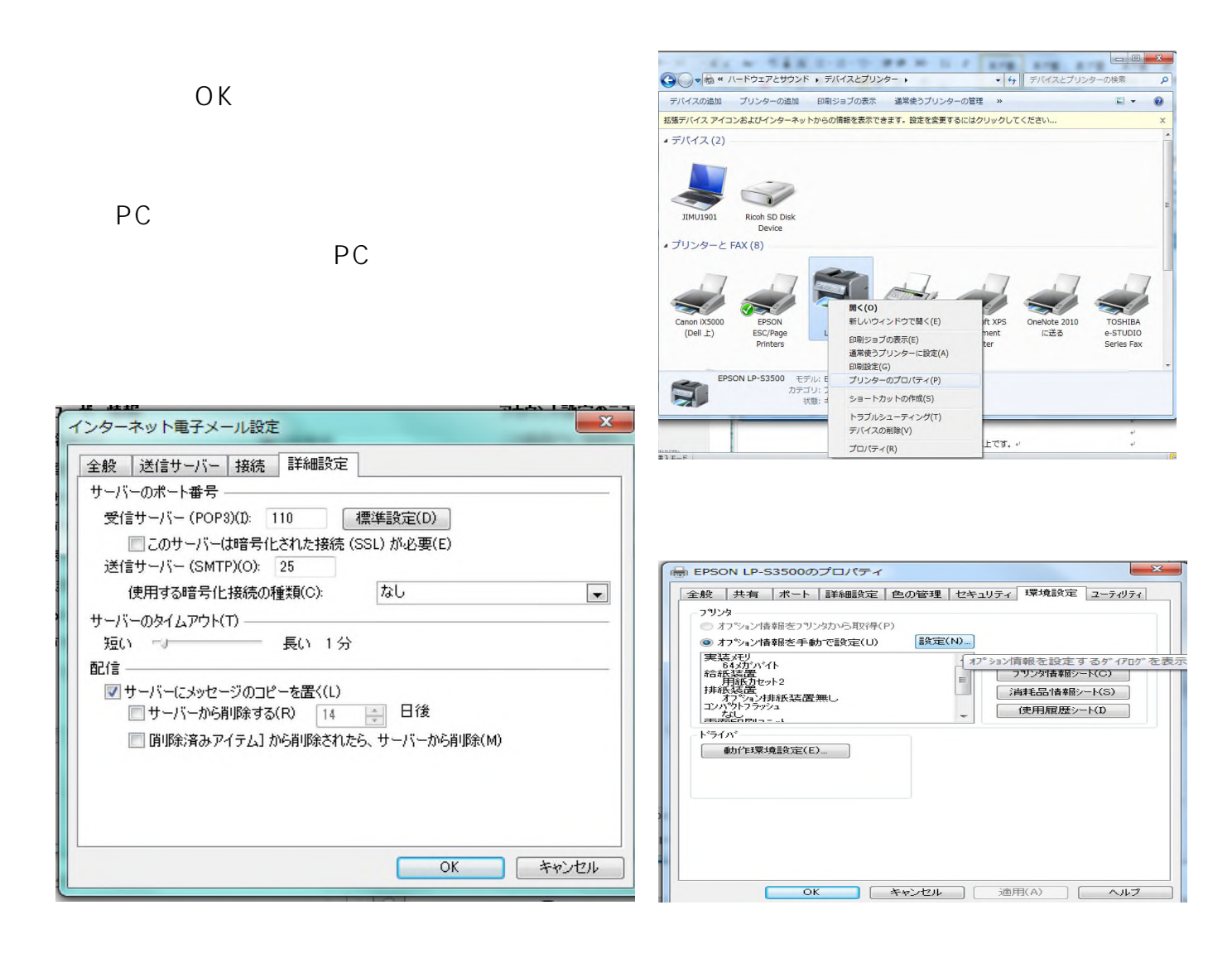

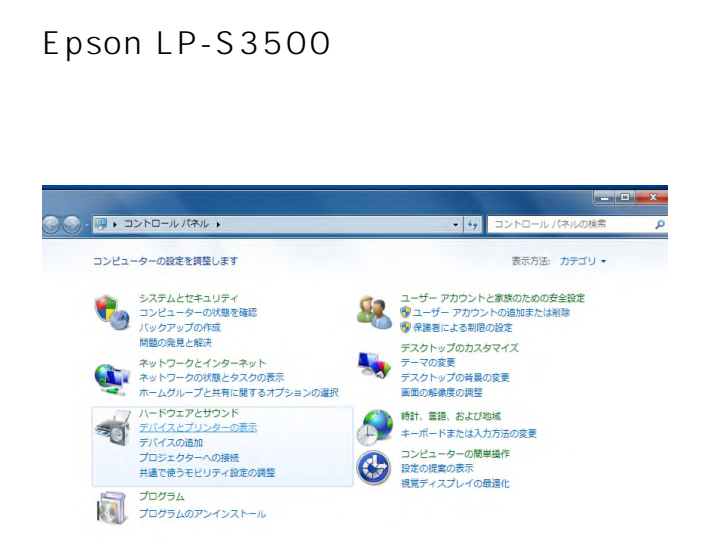

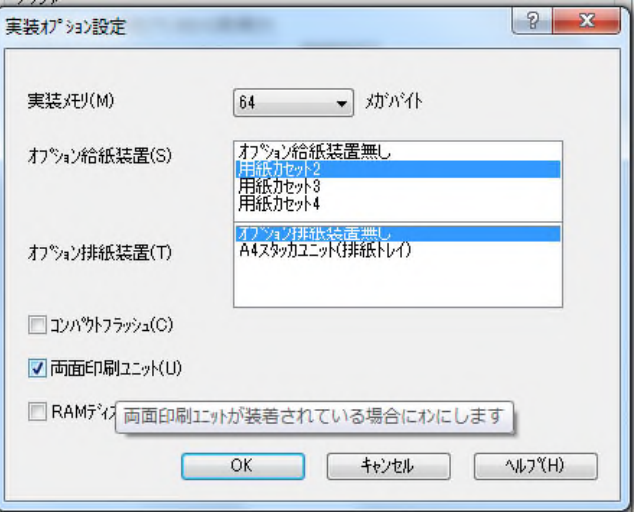